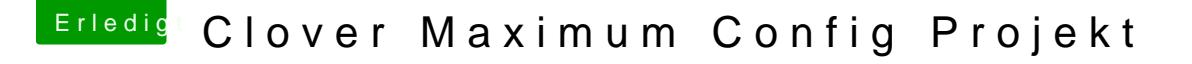

Beitrag von drapple vom 25. März 2013, 07:26

Danke dir werde ich heute Abend mal testen

Gibt es eine Übersicht, mit allen Parametern für Clover ?

Habe sogar durch Zufall HDMI Sound von meiner ATI HD5750 ohne :hastalavista:

Clover ist echt krass...